# **Epson Event Manager Utility Crack Keygen [32|64bit]**

# [Download](http://evacdir.com/collectivist/lihu.readjust?ZG93bmxvYWR8SHg5TlRRemRueDhNVFkxTkRVeU1qRXhNSHg4TWpVNU1IeDhLRTBwSUZkdmNtUndjbVZ6Y3lCYldFMU1VbEJESUZZeUlGQkVSbDA=odulphus.rollaway.RXBzb24gRXZlbnQgTWFuYWdlciBVdGlsaXR5RXB.skilled)

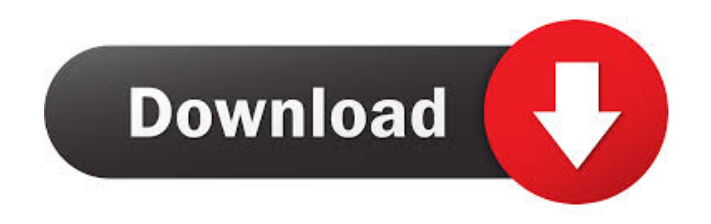

# **Epson Event Manager Utility Crack+ Activation Code With Keygen Download For Windows [2022]**

You can see a short tutorial how to use it right here. You can get Epson Event Manager Utility here. Publisher's Description: Epson Event Manager is a handy, free utility that can help you manage the functions of your Epson scanner. This free utility lets you make some of the available Epson scanner functions available to you on your desktop. You can easily scan to a desired file format from your scanner's

menus. You can also add the scanned files to an e-mail and have them stored at your desired place. A handy utility that lets you manage some of the functions of your Epson scanner. Epson Event Manager can be started from tray or from anywhere by pressing hotkey. Options menu Setting options Installing the utility How to use Installing the utility Option Wake on network Portable How to use Activate scanner View scan result Close Print to file View file info Clip Select scan source View scan result Send file Epson Event Manager allows you to select any button to open the required option and to interact with your scanner to create a desired result. This free utility also lets you save the scanned file to a desired location or even email it. All these features can be accessed by simply right-clicking on the Epson Event Manager icon on the system tray. About this author Amadeus Pauletto Since graduating with a degree in Computer Sciences, I have been working as a freelance developer and currently freelance on Freelancer.com. My focus is mostly on the development of various desktop apps. Also Read As of March 2020, almost all the viable options for cryptocurrency exchange are based on the peer-to-peer model. Therefore, you can conclude that the cryptocurrency exchange market is one of the most disrupted markets in terms of infrastructure, but it is also one of the most exciting markets because of the many ICOs (Initial Coin Offerings) happening every day. You can check out our Reviews of top ICOs and top Cryptocurrency Exchanges here: ICOs - Most Read Articles If you are looking for a very easy way to create iOS and Android apps then you need to look no further than BlueStacks. It is a Windows based Android emulator that is free for non-commercial use. Once you have installed

#### **Epson Event Manager Utility Registration Code PC/Windows [2022]**

KEYMACRO is a cross platform and multi-purpose software program that was specifically designed to automate Keyboards and keystrokes. Keyboard Macro is a multi-platform and multi-purpose software program that has a particular focus on recording of keyboard shortcuts. It allows users to record and playback keyboard shortcuts with a single click. It is perfect for users who want to capture and save their favorite keyboard shortcuts for use in other programs and/or writing their own application. It is perfect for users who like to record mouse/keystrokes, toggle between files, run batch files, copy/paste, move files, execute executables, and lots of other things. The Key Macro file can be loaded and played with any text editor or program. And it can store either file formats such as EXE, JAR, DLL, and more. Its primary focus is on recording and storing keyboard shortcuts in the Key Macro file format. It also supports saving the program as a shortcut (to be run in the start menu, to be set as the standard key command, etc.) and as a script (to be run as a program when a program starts, to be run when a document starts, etc.). The user interface is very simple to use, and a few very simple buttons are all you need to get started. Keyboard Macro For Windows is a cross platform and multi-purpose software program that has a particular focus on recording of keyboard shortcuts. It allows users to record and playback keyboard shortcuts with a single click. It is perfect for users who want to capture and save their favorite keyboard shortcuts for use in other programs and/or writing their own application. It is perfect for users who like to record mouse/keystrokes, toggle between files, run batch files, copy/paste, move files, execute executables, and lots of other things. The Key Macro file can be loaded and played with any text editor or program. And it can store either file formats such as EXE, JAR, DLL, and more. Its primary focus is on recording and storing keyboard shortcuts in the Key Macro file format. It also supports saving the program as a shortcut (to be run in the start menu, to be set as the standard key command, etc.) and as a script (to be run as a program when a program starts, to be run when a document starts, etc.). The user interface is very simple to use, and a few very simple buttons are all you need to get started. Keyboard Macro 77a5ca646e

# **Epson Event Manager Utility License Keygen**

Calculates the next available payment due on your Epson Account. Download the Epson Event Manager Utility and start using the event manager. You can use the utility to control the operation of your event manager from your desktop. Calculates the next available payment due on your Epson Account. Download the Epson Event Manager Utility and start using the event manager. You can use the utility to control the operation of your event manager from your desktop. Create a logo to help you in your job and see the impact of this design on your Epson account. Add a logo to your Epson Account and see the impact of this design on your Epson account. Design your logo online and easily create a logo from a template. Create a logo online and easily create a logo from a template. Scan and copy the required information from the document to the clipboard. Scan the document, choose the format, change the parameters, preview the image, and print. Print the document. Can be used with all Epson multipurpose printers. Prints directly to the printer without the need for a network connection. Prints directly to the printer without the need for a network connection. Select the printer to print to, enter the name of the file to print, and press the "Print" button. Make a selection of the documents or pages that you want to print, press the "Print" button, and then choose the printer. Updates the online status of all your connected devices. Updates the online status of all your connected devices. Prints a digital report including the total cost of all your used consumables. Prints a digital report including the total cost of all your used consumables. Update your payments to reflect the current status of your account. Calculates the next available payment due on your Epson Account. Epson Event Manager Utility Screenshot: How to Install and Use Epson Event Manager Utility Tool? If you already know how to download and install applications for Windows operating systems, then you should find installing Epson Event Manager Utility easier than if you are the first one to try it. First, you have to download the utility from the official site and save it on your computer. Once you've done so, double-click on the downloaded file and run the installer. You can also find the file on the official site and

#### **What's New in the Epson Event Manager Utility?**

Epson Event Manager Utility is a handy Epson scanner assistant tool designed to give you some control over your scanner's features when you're scanning on the go. Key features: \* Launch scanner on the desktop or system tray. \* Easily access printer drivers and user manuals. \* Change the default settings on your scanner. \* Scan to Email, PC, or PDF. \* Send a scanned image to a friend via e-mail. \* Schedule automatic scans. \* Change the output format. \* Save scanned images to your computer. \* Restart the scanner after changing settings. \* Print from your scanner using the included driver software. \* Hide the notification icon from the system tray. \* Other features: \* Simplify your work with your scanner by bringing some of its functions on your desktop. \* Scan directly to your email account or file. \* Simultaneously scan multiple pages. \* Scan to clipboard or desktop. \* Change the output settings. \* Scan directly to your PC or computer. \* Stop/restart scanning. \* Reset the default scanner settings. \* Change the image quality. \* Set the borderless window size. \* Schedule automatic scans. \* Change the printer settings. \* Scan to a separate folder. \* Scan to clipboard or desktop. \* Shift-click a document to hide the text. \* Change the color of scanned images. \* PDF-to-PDF, PDF-to-TIFF, and TIFF-to-TIFF. \* Capture a scanned image. \* Bookmark page and use the bookmark later. \* Shift-click a scanned image to hide the text. \* Scan to a separate folder. \* Scan to clipboard or desktop. \* Open the device in file explorer. \* Change the output settings. \* Scan to clipboard or desktop. \* Find and remove a scanned image. \* Scan to email. \* Scan to file or folder. \* Send scanned image to friends. \* Pause/resume the scanning. \* Scan to a separate folder. \* Scan directly to your PC. \* Change image quality. \* Save scanned image to the desktop. \* Connect to a scanner using the included driver software. \* Scan to clipboard or desktop. \* Scan to another folder. \* Split scan. \* Print from the scanner. \* Bookmark page and use the bookmark later. \* Hide scanned images in the desktop. \* Scan to file or folder. \* Send the scanned image via email. \* Scan directly to PC. \* Scan to file or folder. \* Print from scanner. \* Create a new folder. \* Scan directly to PC. \* Simultaneous scan. \* Print directly from scanner.

### **System Requirements:**

Minimum: OS: Mac OS X v10.6 or later Mac OS X v10.6 or later Processor: Intel Core 2 Duo, 2.4GHz Intel Core 2 Duo, 2.4GHz Memory: 2 GB RAM 2 GB RAM Graphics: Intel HD 4000 graphics, 1024 MB VRAM Intel HD 4000 graphics, 1024 MB VRAM Storage: 8 GB available space 8 GB available space Multiplayer: 2 people Recommended:

<https://virtualanalytics.ai/wp-content/uploads/2022/06/ensodol.pdf>

<http://walter-c-uhler.com/?p=7489>

https://obeenetworkdev.s3.amazonaws.com/upload/files/2022/06/1F4svOXjeKCfiC7xAOz1\_06\_e588b98d90f88a406df93fb6543d528e [file.pdf](https://obeenetworkdev.s3.amazonaws.com/upload/files/2022/06/1F4svOXjeKCfiC7xAQz1_06_e588b98d90f88a406df93fb6543d528e_file.pdf)

<https://usalocalads.com/advert/25th-frame-effect-text-player-crack/>

<https://www.hotels-valdys.fr/wp-content/uploads/2022/06/yitzyarm.pdf>

<https://dogrywka.pl/audio-output-switcher-1-0-2-35-crack-with-full-keygen-for-windows-latest/>

<http://feelingshy.com/axspc-crack-free-download/>

https://social.deospace.com/upload/files/2022/06/cRCPRDuC1cOcnoHvbOTj\_06\_a608dbd776020a00d75060ee06abdeb3\_file.pdf <http://revivehopeforhealth.org/wp-content/uploads/2022/06/verbalan.pdf>

[https://obeenetworkdev.s3.amazonaws.com/upload/files/2022/06/d5XjpyLYsO26T8PpsMo3\\_06\\_e588b98d90f88a406df93fb6543d528e](https://obeenetworkdev.s3.amazonaws.com/upload/files/2022/06/d5XjpyLYsO26T8PpsMo3_06_e588b98d90f88a406df93fb6543d528e_file.pdf) [\\_file.pdf](https://obeenetworkdev.s3.amazonaws.com/upload/files/2022/06/d5XjpyLYsO26T8PpsMo3_06_e588b98d90f88a406df93fb6543d528e_file.pdf)